## **Japan Connected-free Wi-Fiでの接続の流れ**

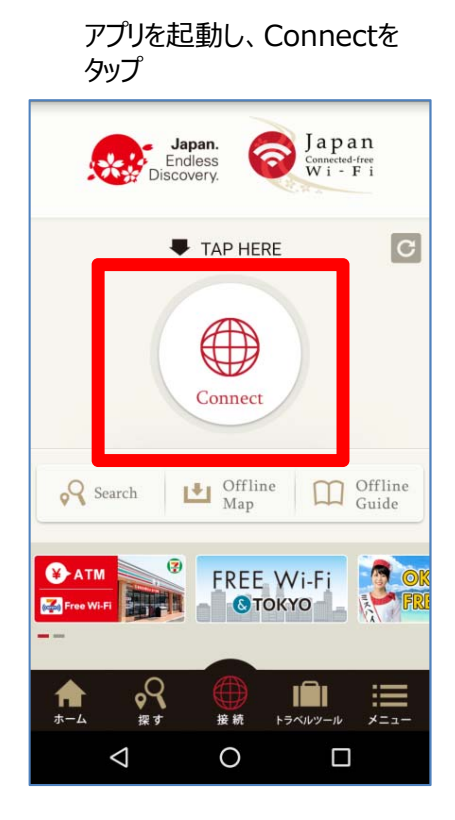

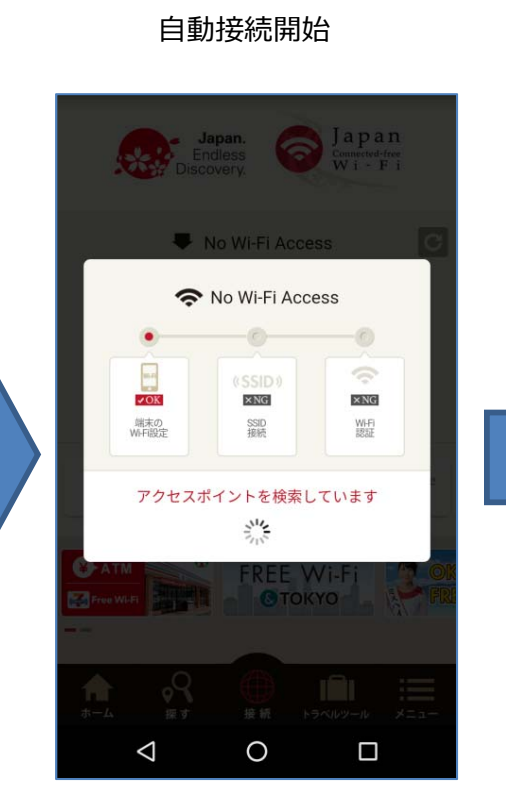

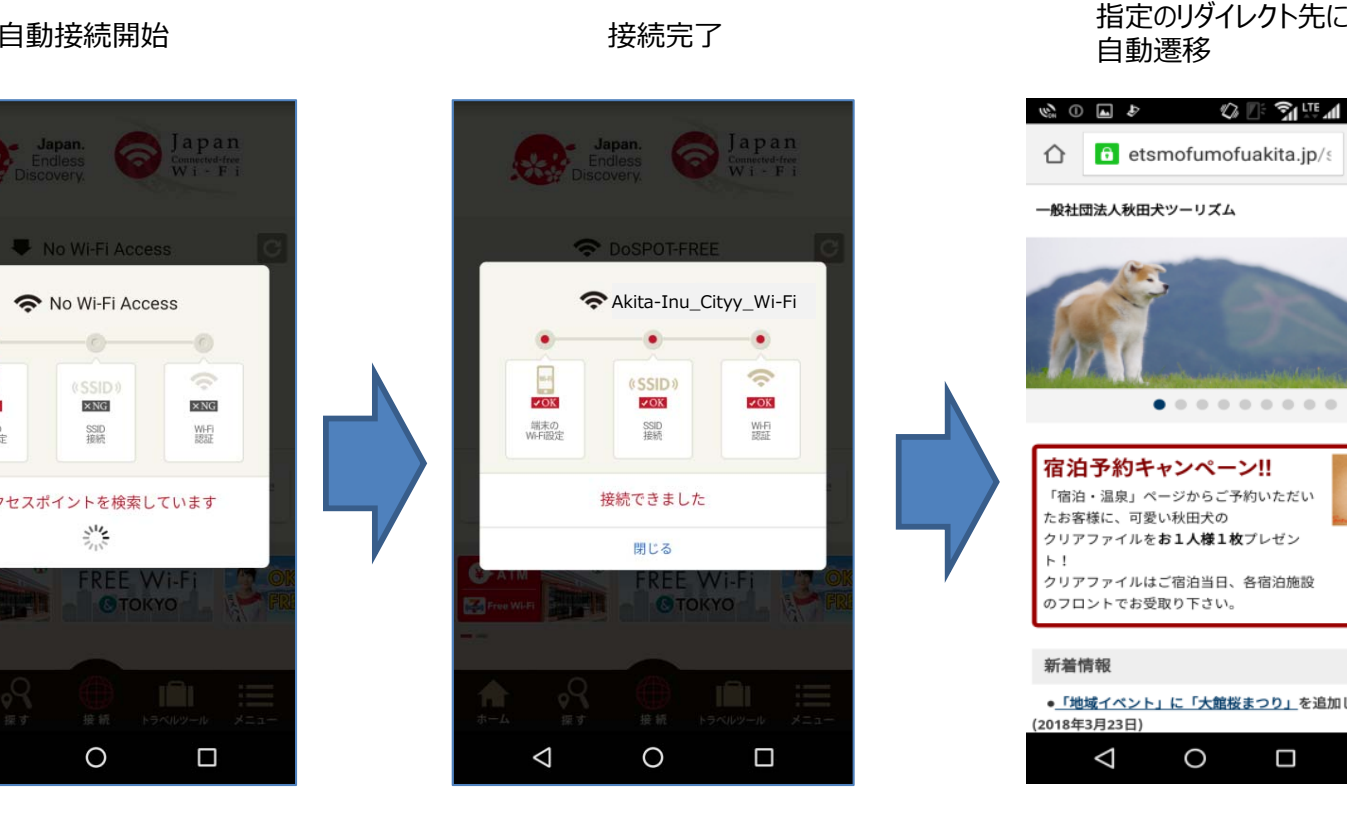

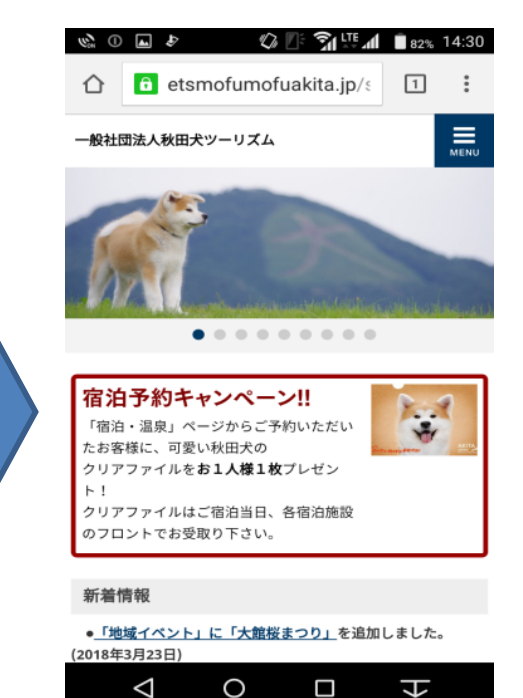